# ГОСУДАРСТВЕННОЕ БЮДЖЕТНОЕ ПРОФЕССИОНАЛЬНОЕ ОБРАЗОВАТЕЛЬНОЕ УЧРЕЖДЕНИЕ ЛЕНИНГРАДСКОЙ ОБЛАСТИ «МИЧУРИНСКИЙ МНОГОПРОФИЛЬНЫЙ ТЕХНИКУМ»

 УТВЕРЖДЕНА распоряжением директора от 30.08.2023 г. № 111-р

# **РАБОЧАЯ ПРОГРАММА УЧЕБНОЙ ДИСЦИПЛИНЫ**

### **ЕН.02. ИНФОРМАТИКА**

Программа предназначена для подготовки специалистов среднего звена по специальности

### **21.02.08 Прикладная геодезия**

пос. Мичуринское 2023 г.

Программа разработана в соответствии с требованиями Федерального государственного образовательного стандарта по специальности среднего профессионального образования 21.02.08 «Прикладная геодезия» (утв. приказом Министерства образования и науки РФ от 12 мая 2014 г. N 489). Программа разработана с учетом особенностей и потребностей инвалидов и лиц с ОВЗ на основании письма Министерства образования от 22 апреля 2015 г. №06-443.

Рекомендована предметно - цикловой комиссией преподавателей специальных дисциплин и мастеров производственного обучения государственного бюджетного образовательного учреждения среднего профессионального образования «Мичуринский многопрофильный техникум».

**Организация-разработчик:** ГБПОУ ЛО «Мичуринский многопрофильный техникум».

**Разработчик:** преподаватель ГБПОУ ЛО «Мичуринский многопрофильный техникум» Сенкевич Я.А.

**Рассмотрена:** на заседании ПЦК преподавателей специальных дисциплин и мастеров производственного обучения дисциплин протокол №1 от 29.08.2023 г.

**Согласована:** заместитель директора по учебно-производственной работе \_\_\_\_\_\_\_\_\_\_\_Г.А. Мухина

# **Оглавление**

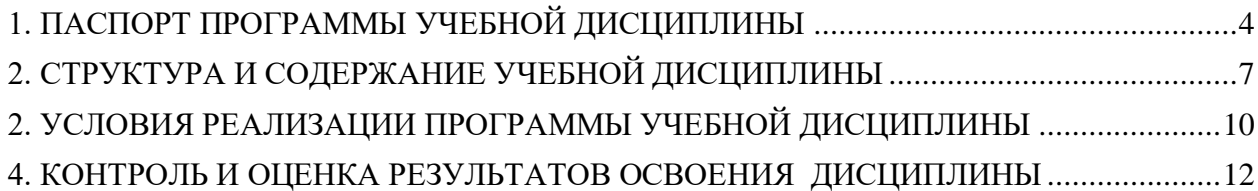

# 1.ПАСПОРТ ПРОГРАММЫ УЧЕБНОЙ ДИСЦИПЛИНЫ **ИФФОРМАТИКА**

<span id="page-3-0"></span>**1.1.** Область применения программы

Программа учебной дисциплины является частью основной профессиональной образовательной программы в соответствии с ФГОС по специальности СПО «Прикладная геодезия». Программа учебной дисциплины может быть использована в учреждениях среднего профессионального образования, реализующих программы профессионального образования инвалидов и лиц с ограниченными возможностями здоровья.

**1.2.** Место дисциплины в структуре программы подготовки специалистов среднего звена:

Дисциплина Основы дистанционного зондирования и фотограмметрия входит в профессиональный цикл и принадлежит к циклу общепрофессиональных дисциплин **1.3.** Цели и задачи дисциплины – требования к результатам освоения дисциплины: В результате освоения дисциплины студент должен

#### **Уметь:**

Работать в ПО CREDO и AutoCAD, а также обрабатывать в них полевые данные.

#### **Знать:**

Теоретические основы информационных технологий

Изучение данной дисциплины способствует формированию общих и профессиональных компетенций:

**ОК 1** Понимать сущность и социальную значимость своей будущей профессии, проявлять к ней устойчивый интерес

**ОК 2** Организовывать собственную деятельность, выбирать типовые методы и способы выполнения профессиональных задач, оценивать их эффективность и качество

**ОК 3** Принимать решения в стандартных и нестандартных ситуациях и нести за них ответственность

**ОК 4** Осуществлять поиск и использование информации, необходимой для эффективного выполнения профессиональных задач, профессионального и личностного развития

**ОК 5** Использовать информационно-коммуникационные технологии в профессиональной деятельности

**ОК 6** Работать в коллективе и в команде, эффективно общаться с коллегами, руководством, потребителями

**ОК 7** Брать на себя ответственность за работу членов команды (подчиненных), результат выполнения заданий

**ОК 8** Самостоятельно определять задачи профессионального и личностного развития, заниматься самообразованием, осознанно планировать повышение квалификации

**ОК 9** Ориентироваться в условиях частой смены технологий в профессиональной деятельности

**ПК 1.1** Проводить исследования, поверки и юстировку геодезических приборов и систем

**ПК 1.4** Проводить специальные геодезические измерения при эксплуатации поверхности и недр Земли

**ПК 1.5** Использовать современные технологии определения местоположения пунктов геодезических сетей на основе спутниковой навигации, а также методы электронных измерений элементов геодезических сетей

**ПК 1.6** Выполнять первичную математическую обработку результатов полевых геодезических измерений с использованием современных компьютерных программ, анализировать и устранять причины возникновения брака и грубых ошибок измерений

**ПК 2.1** Использовать современные технологии получения полевой топографо-геодезической информации для картографирования территории страны и обновления существующегокартографического фонда, включая геоинформационные и аэрокосмические технологии

**ПК 2.2** Выполнять полевые и камеральные работы по топографическим съемкам местности, обновлению и созданию оригиналов топографических планов и карт в графическом и цифровом виде

**ПК 2.3** Использовать компьютерные и спутниковые технологии для автоматизации полевых измерений и создания оригиналов топографических планов, осваивать инновационные методы топографических работ

**ПК 2.4** Собирать, систематизировать и анализировать топографо-геодезическую информацию для разработки проектов съемочных работ

**ПК 2.5** Соблюдать требования технических регламентов и инструкций по выполнению топографических съемок и камеральному оформлению оригиналов топографических планов

**ПК 3.1** Разрабатывать мероприятия и организовывать работы по созданию геодезических, нивелирных сетей и сетей специальногоназначения, топографическим съемкам, геодезическому сопровождению строительства и эксплуатации зданий, и инженерных сооружений, топографо-геодезическому обеспечению кадастра территорий и

**ПК 4.1** Выполнять проектирование и производство геодезических изысканий объектов строительства

**ПК 4.2** Выполнять подготовку геодезической подосновы для проектирования и разработки генеральных планов объектов строительства

**ПК 4.4** Выполнять геодезические изыскательские работы, полевое и камеральное трассирование линейных сооружений, вертикальную планировку

**ПК 4.5** Участвовать в разработке и осуществлении проектов производства геодезических работ (ППГР) в строительстве

**ПК 4.6** Выполнять полевые геодезические работы на строительной площадке: вынос в натуру проектов зданий, инженерных сооружений, проведение обмерных работ и исполнительных съемок, составление исполнительной документации

**ПК 4.7** Выполнять полевой контроль сохранения проектной геометрии в процессе ведения строительно-монтажных работ

**ПК 4.8** Использовать специальные геодезические приборы и инструменты, включая современные электронные тахеометры и приборы спутниковой навигации, предназначенные для решения задач прикладной геодезии, выполнять их исследование, поверки и юстировку

**ПК 4.9** Выполнять специализированные геодезические работы при эксплуатации инженерных объектов, в том числе наблюдения за деформациями зданий и инженерных сооружений и опасными геодинамическими процессами

### **1.4 Рекомендуемое количество часов на освоение программы дисциплины:**

Максимальной учебной нагрузки студента - 68 часов, в том числе:

Обязательной аудиторной учебной нагрузки студента - 56 часов

Самостоятельной работы студента – 12 часа

# <span id="page-6-0"></span>2. СТРУКТУРА И СОДЕРЖАНИЕ УЧЕБНОЙ ДИСЦИПЛИНЫ

# **2.1 Объем учебной дисциплины и виды учебной работы**

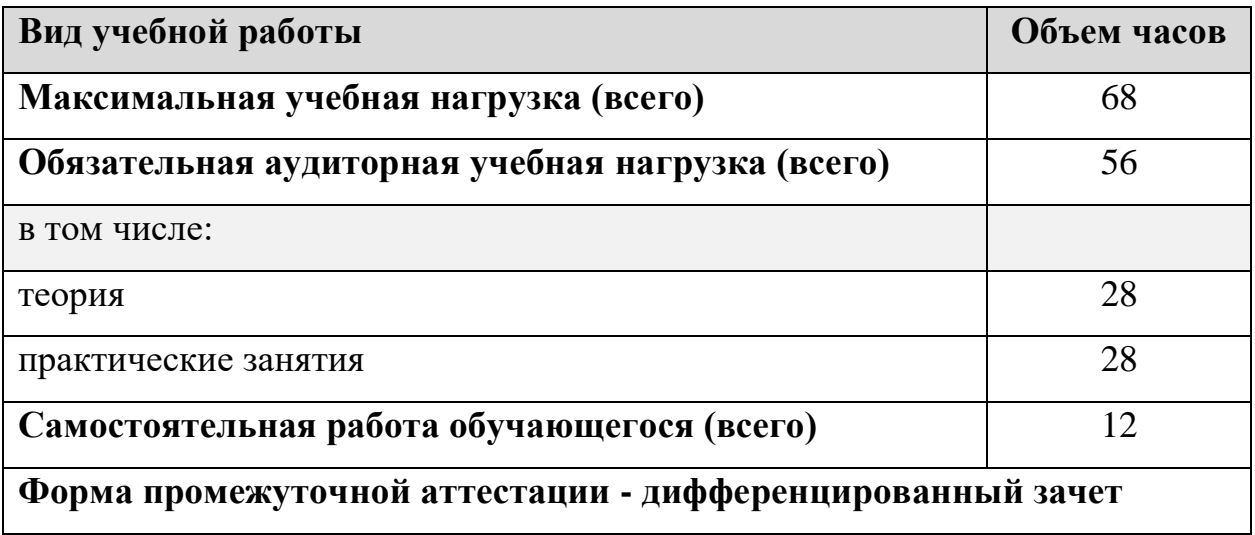

# **2.2 Тематический план и содержание учебной дисциплины**

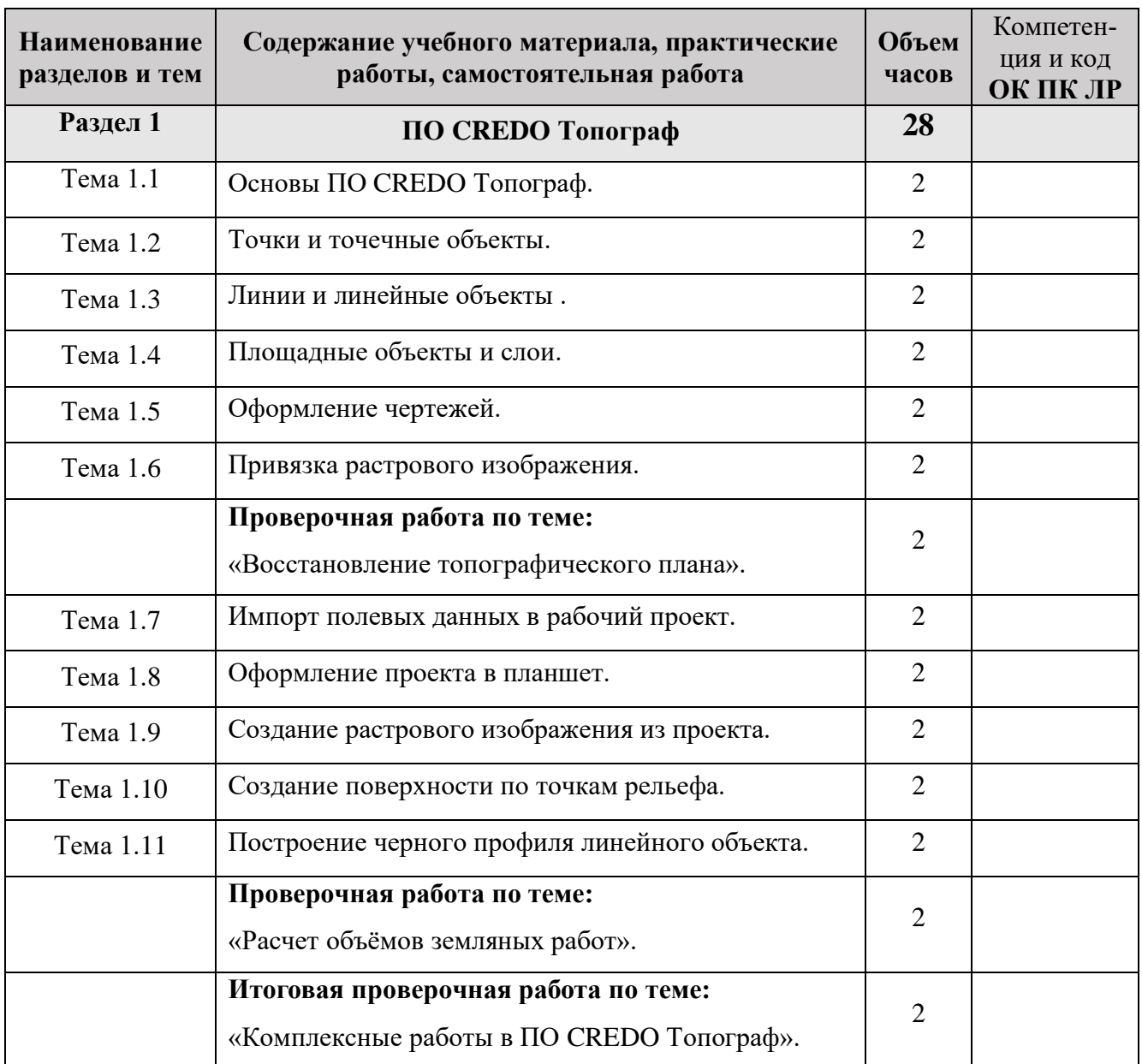

# **«Информатика»**

Самостоятельная работа: [Видео уроки](https://www.youtube.com/playlist?list=PLv_COmLh4LkAAD7n3eQ_WyZk1nibgI1UX) 12 часов.

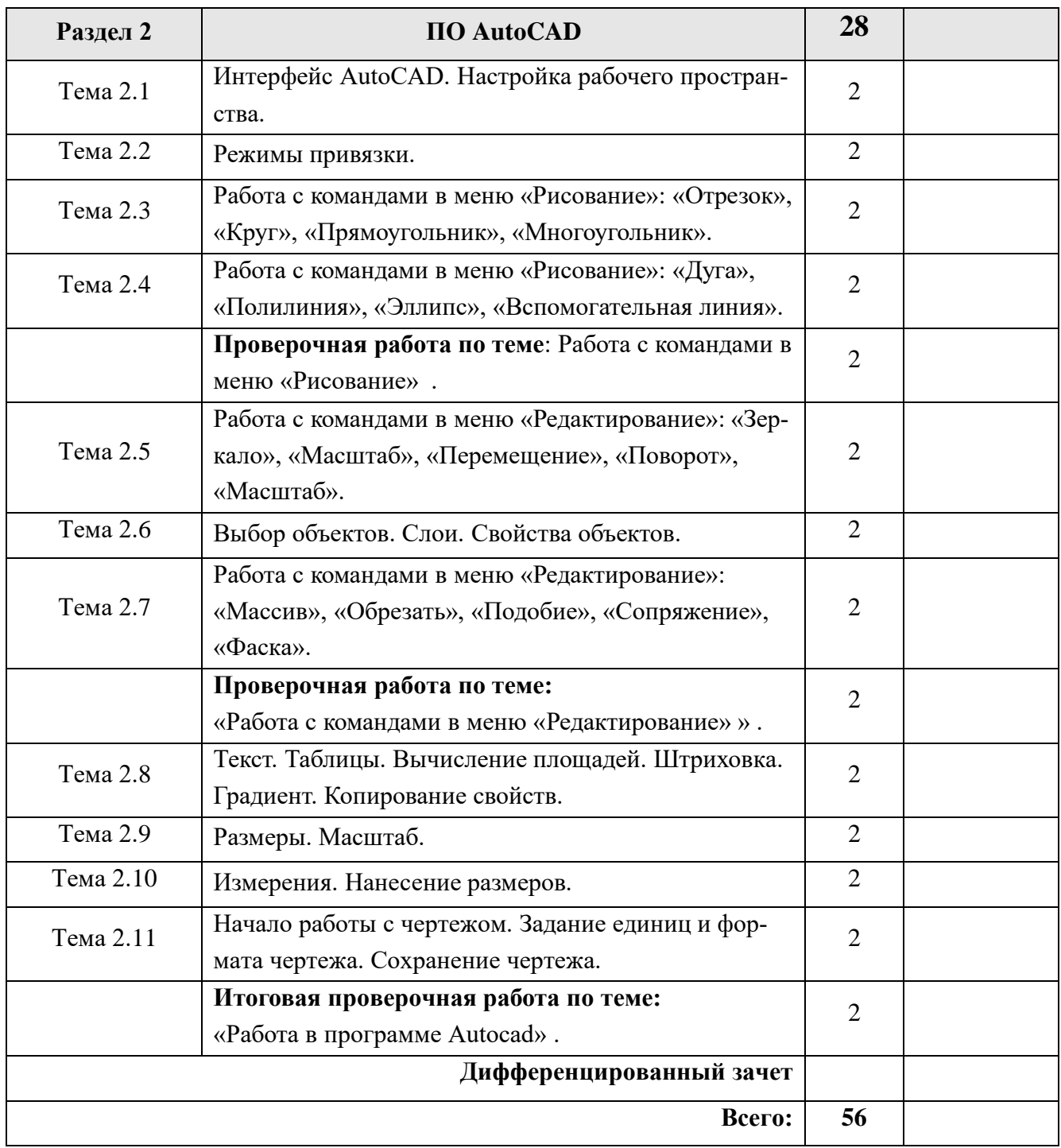

### 3. УСЛОВИЯ РЕАЛИЗАЦИИ ПРОГРАММЫ УЧЕБНОЙ ДИСЦИПЛИНЫ

### <span id="page-9-0"></span>**3.1. Требования к минимальному материально-техническому обеспечению**

Реализация программы учебной дисциплины предполагает наличие учебного кабинета «Прикладной геодезии».

### **Оборудование учебного кабинета и рабочих мест кабинета «Прикладной геодезии»:**

- посадочные места по количеству обучающихся;
- рабочее место преподавателя;
- мультимедийное оборудование;
- электронные методические пособия;
- персональный компьютер по количеству обучающихся;
- программный комплекс CREDO, AutoCad, Excel, Word.

### **Технические средства обучения:**

- штативы для геодезических приборов;
- визирные цели и марки;
- рейки;
- электронные тахеометры;
- рулетки, в том числе и лазерные.

### **Полигоны:**

Геодезический

### **3.2. Информационное обеспечение обучения**

### **Перечень рекомендуемых учебных изданий, Интернет-ресурсов, дополнитель-**

#### **ной литературы**

### **Основные источники:**

1. «Геодезия» Киселев М.И., Михелев Д.Ш. - М., Академия 2015г.

2. «Инженерная геодезия» Клюшин Е.Б., Киселев И.И., Михелев Д.Ш., Фельдман В.Д. - М., Академия 2016г.

3. «Практическое руководство по электронным тахеометрам» Авакян В.В. - М., МИИГАиК, УПП Репрография 2014г.

4. «Технологии возведения зданий и сооружений» Теличенко В.И., Лапидус А.А., Терентьева О.М.- М., Высшая школа, 2014г.

5. Строительные нормы и правила СП11-104-97. «Инженерно-геодезические изыскания для строительства - М., 2016 г.

6. Строительные нормы и правила СНиП 11-02-96. «Инженерные изыскания для строительства, основные положения - М., 2015 г.

7. Энциклопедия (I и II том) Геодезия, картография, геоинформатика, кадастр — М., Геодезкартиздат, 2017 г.

8. «Словарь терминов, употребляемых в геодезической и картографической деятельности»,

авт. Хинкис Г.Л., Зайченко В.Л., М,. Издательство «Проспект», 2016 г.

9. «Изыскания и проектирование железных дорог» И.И. Кантов. - М., Академкнига 2013 г.

10. «Инженерная геодезия» И.Ф.Куштин, В.И.Куштин, изд. Феникс, 2015 г.

11.Ю.Н. Корнилов. Геодезия. Топографические съемки. Учебное пособие. – СПб., 2016.

12.С. И. Матвеев, М.Я. Брянь, В.Д. Власов. Инженерная геодезия. Учебное пособие.– М., 2014.

13.Б.Н. Дьяков, В.Ф. Ковязин, А.Н. Соловьев. Основы геодезии и топографии – М., 2014

### **Интернет-ресурсы:**

1. [Видео уроки по ПО CREDO](https://www.youtube.com/playlist?list=PLv_COmLh4LkAAD7n3eQ_WyZk1nibgI1UX)

## <span id="page-11-0"></span>4. КОНТРОЛЬ И ОЦЕНКА РЕЗУЛЬТАТОВ ОСВОЕНИЯ ДИСЦИПЛИНЫ

**Контроль и оценка** результатов освоения дисциплины осуществляется преподавателем в процессе проведения практических занятий и лабораторных работ, тестирования, а также выполнения студентами индивидуальных заданий, проектов, исследований

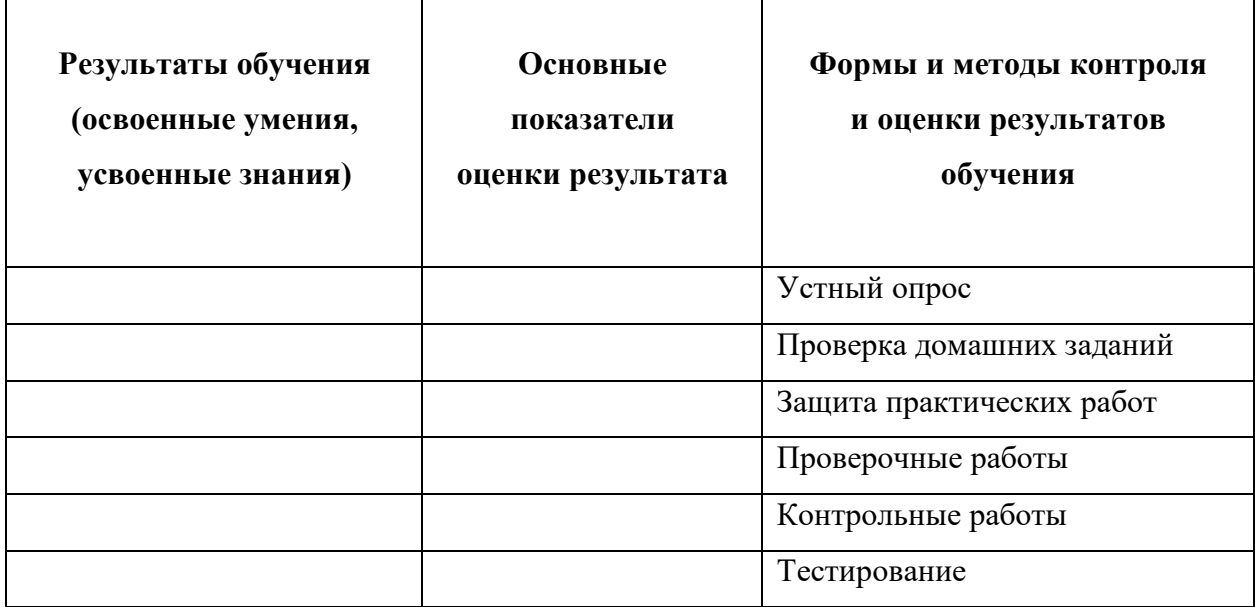

Примерные вопросы и задания для подготовки к дифференцированному зачету:

- 1. Основы ПО CREDO Топограф.
- 2. Точки и точечные объекты.
- 3. Линии и линейные объекты.
- 4. Площадные объекты и слои.
- 5. Оформление чертежей.
- 6. Привязка растрового изображения.
- 7. Импорт полевых данных в рабочий проект.
- 8. Оформление проекта в планшет.
- 9. Создание растрового изображения из проекта.
- 10. Создание поверхности по точкам рельефа.
- 11. Построение черного профиля линейного объекта.
- 12. Интерфейс AutoCAD. Настройка рабочего пространства.
- 13. Режимы привязки.
- 14. Работа с командами в меню «Рисование»
- 15. Работа с командами в меню «Редактирование»
- 16. Выбор объектов. Слои. Свойства объектов.
- 17. Текст. Таблицы. Вычисление площадей. Штриховка. Градиент. Копирование свойств.
- 18. Размеры. Масштаб.
- 19. Измерения. Нанесение размеров.
- 20. Начало работы с чертежом. Задание единиц и формата чертежа. Сохранение чертежа.